## Personel Kartlarından Toplu Sanal Personel Oluşturma

Personel Kartlarından Toplu Sanal Personel Oluşturma işlemi, Personel Yönetimi modülünde tanımlanan personel kartlarına toplu olarak sanal personel kartı oluşturmak için kullanılır. Personel Kartlarından Toplu Sanal Personel Oluşturma toplu işlemi, aşağıda verilen filtrelerin değerlerini karşılayan personel kartları için gerçekleştirilir. İşlem sonucunda filtre değerlerini sağlayan personel kartları Senaryo Sanal Personel Kartları listesinde görüntülenir.

Personel Kartlarından Toplu Sanal Personel Oluşturma işlemi, Ücret Senaryoları modülünün İşlemler menüsü altında yer alır.

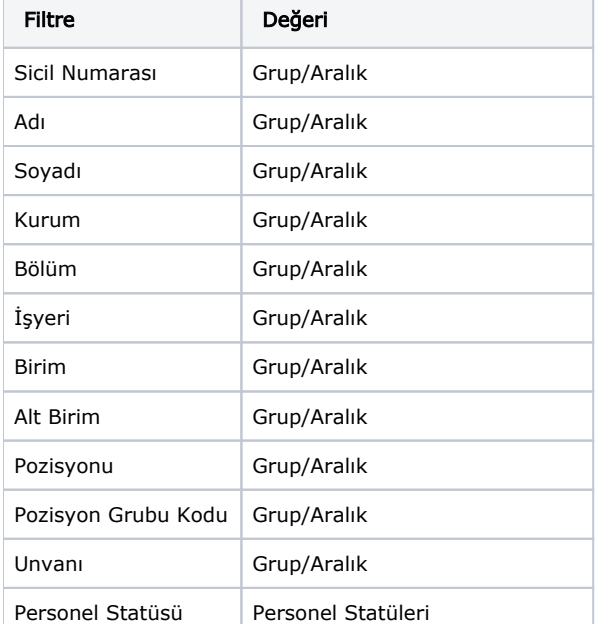

Personel Kartından Toplu Sanal Personel Oluşturma işlem filtreleri aşağıdaki gibidir:

Personel Kartlarından Toplu Sanal Personel Oluşturma işlemi tekrar çalıştırıldığında daha önceden kopyalanmış personel kartı tekrar oluşturulmaz. Personel kartında toplu işlem sonrasında yapılan değişiklikler ise kopyalanan kartın üzerine yazılır.